## Legislative Update

- Kentucky Board of Education mask mandate is repealed (Thursday, September 16th)  $\bullet$
- Requires KDPH to develop universal "test to stay" model program  $\bullet$
- Requires the local health department to provide assistance in plans for masking,  $\bullet$ contact tracing, and quarantining
- Remote Learning Flexibility for the remainder of the Fall semester (20 Days)  $\bullet$
- Ability to use 2018-2019 ADA for funding purposes (as has been done the last two  $\bullet$ school years)
- Requires staff to work on site during NTI or Remote Learning Days if the day is COVID  $\bullet$ related
- Flexibility on substitute teacher requirements for the 2021-2022 school year  $\bullet$ 
	- At least 64 hours of College Credit; or  $\bigcirc$
	- A high school diploma or equivalent with 4 years of work experience in education, child care, or the  $\bigcirc$ subject area taught
- Classified Staff can perform classroom instructional activities without supervision of  $\bullet$ certified teachers for the 2021-2022 school year

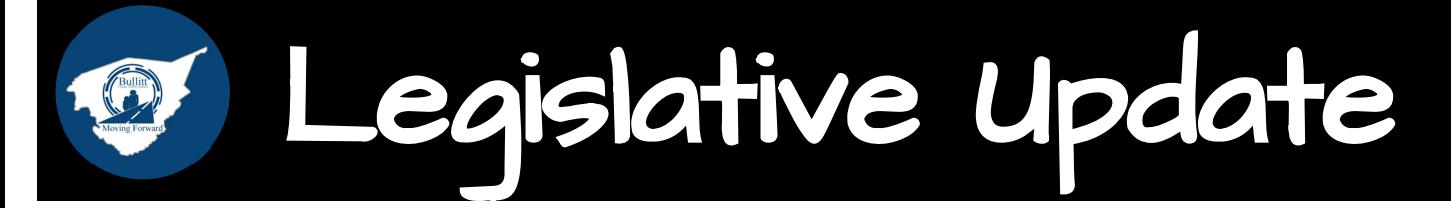

- Home hospital instruction can be done by classified staff for the 2021-2022 school  $\bullet$ year
- From now until January 15th retirees can return to work with only one month of  $\bullet$ separation
- Waived the 170 day school year requirement as long as 1062 instructional hours are  $\bullet$ met